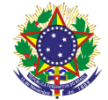

Serviço Público Federal Instituto Federal de Educação, Ciência e Tecnologia Sul-rio-grandense Pró-Reitoria de Ensino

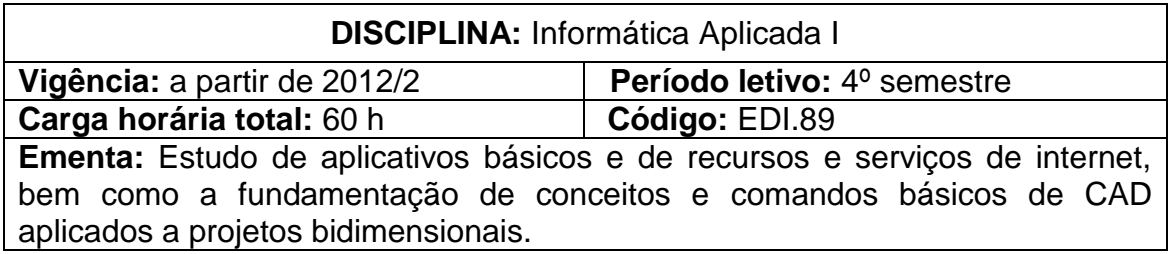

## **Conteúdos**

UNIDADE I – Iniciação ao Uso do Computador

- 1.1 Sistema operacional de disco;
- 1.2 Recursos e serviços da internet
- 1.3 Gerenciamento de arquivos em disco
- 1.4 Compactação de arquivos
- UNIDADE II Editor de Textos

2.1 Formatação, numeração automática, numeração de páginas, bordas e sombreamentos

- 2.3 Inserção de tabelas e imagens
- 2.4 Criação de capa, sumário automático e bibliografia
- UNIDADE III Editor de Planilhas Eletrônicas
	- 3.1 Formatação de células, bordas e criação de sequências
	- 3.2 Criação de fórmulas e expressões matemáticas
	- 3.3 Funções básicas: soma e média
	- 3.4 Criação de gráficos: pizza, barras, linha e dispersão
	- 3.5 Configuração de página e impressão
- UNIDADE VI Editor de Apresentações
	- 4.1 Formatação
	- 4.2 Edição de slides
	- 4.3 Inserção de imagens
- UNIDADE V Desenho Auxiliado por Computador (CAD)
	- 5.1 Planta de situação
	- 5.2 Plantas Baixas de Pavimentos Térreo e Superior
	- 5.3 Plantas baixas mobiliadas
	- 5.4 Plotagem e diagramação de pranchas
	- 5.5 Localização e cobertura
	- 5.6 Cortes longitudinal e transversal
	- 5.7 Fachada
	- 5.8 Inclusão de imagem

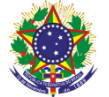

Serviço Público Federal Instituto Federal de Educação, Ciência e Tecnologia Sul-rio-grandense Pró-Reitoria de Ensino

## **Bibliografia básica**

BALDAM, Roquemar de Lima; COSTA, Lourenco; OLIVEIRA, Adriano de. **AutoCAD 2013:** utilizando totalmente. São Paulo: Érica, 2012. 568 VENDITTI, Marcus. **Desenho técnico sem prancheta com AutoCAD 2008.** 2. ed. Florianópolis: Visual books, 2007. 284p. p. ISBN 978-85-7502-221-4 PREPPERNAU, Joan; COX, Joyce. **Microsoft office word 2007 passo a passo.** Porto Alegre: Bookman, 2007. 405p. p. ISBN 978-85-7780-032-2

## **Bibliografia complementar**

MANZANO, André Luiz N. G. **Estudo dirigido de Microsoft Office Excel 2010**. São Paulo: Érica, 2012. 192 p

MANZANO, André Luiz N. G. **Estudo dirigido de Microsoft Office PowerPoint 2010**. São Paulo: Érica, c2010. (Coleção PD Estudo dirigido)

MANZANO, André Luiz N. G; MANZANO, Maria Izabel N. G. **Estudo dirigido de Microsoft Office Word 2010**. São Paulo: Érica, c2010.

OLIVEIRA, Adriano de. **AutoCAD 2010:** modelagem 3D e renderização. São Paulo: Érica, 2009. 304 p.